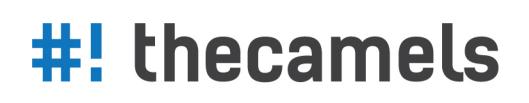

## WNIOSEK O AKTYWACJĘ/DEZAKTYWACJĘ USŁUGI .PL REGISTRY LOCK

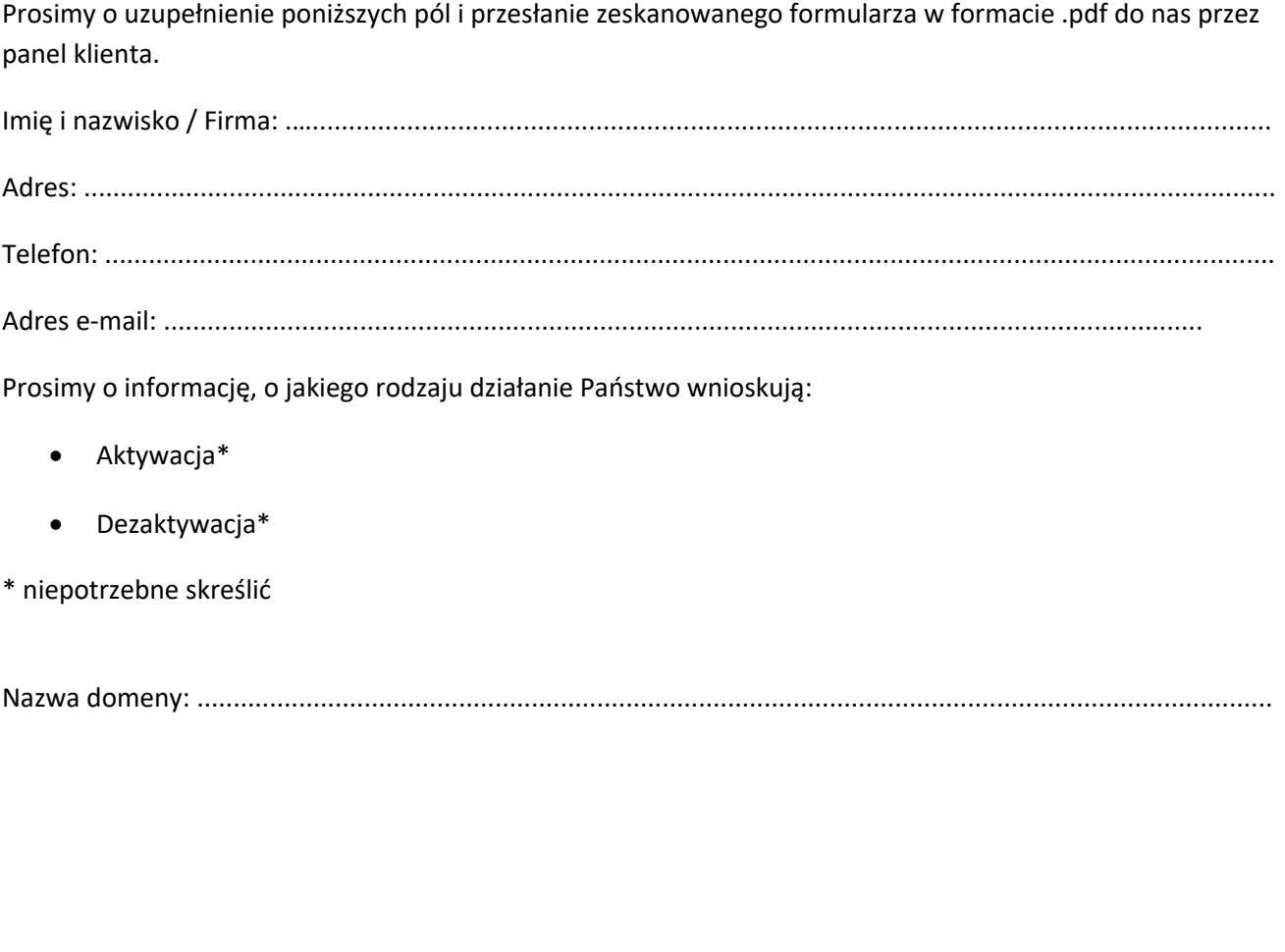

…............................. ..................................

(miejscowość, data) (podpis oraz pieczęć)

Wypełniony, podpisany i opieczętowany (w przypadku osób prawnych) wniosek prosimy przesłać w formie skanu w panelu klienta: https://panel.thecamels.org

Osoby prawne / inne spółki / stowarzyszenia / wspólnoty dołączają do wniosku skan dokumentu wskazującego na reprezentację firmy (wpis do ewidencji, KRS, fragment umowy spółki). W przypadku reprezentacji wieloosobowej wymagane jest, by wniosek został podpisany przez wszystkich reprezentantów. Dodatkowo w przypadku konta na osobę prywatną konieczne jest przesłanie dokumentu tożsamości z zamazanymi danymi wrażliwymi.

Po otrzymaniu wniosku wraz z wymaganymi dokumentami oraz po i ich weryfikacji zostanie uruchomiona procedura włączania .pl Registry Lock w Panelu Klienta w Thecamels.

## **DANE FIRMOWE:**

The Camels ul. Wróblewskiego 18, 93-578 Łódź NIP: 7282663234 REGON: 100377635

## **DANE KONTAKTOWE:**

- $\leftarrow$  +48 530 887 799
- × info@thecamels.org
- **●** www.thecamels.org